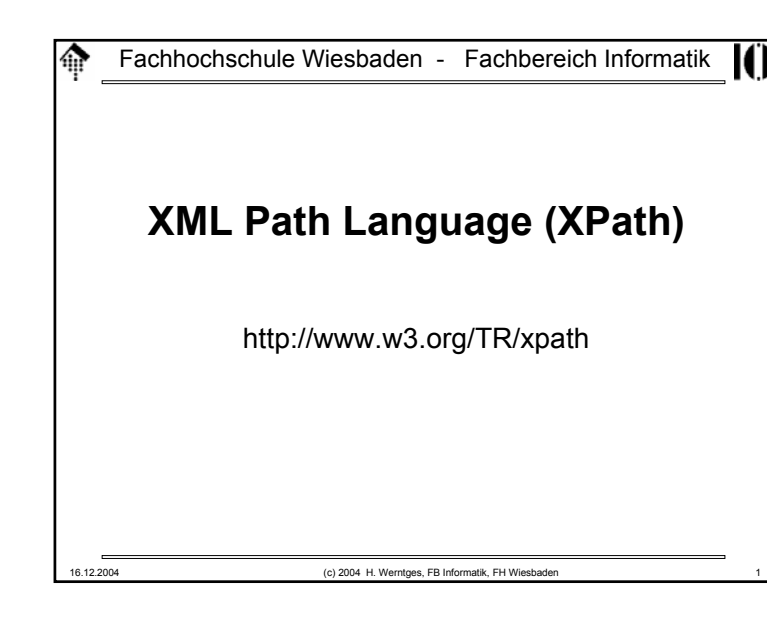

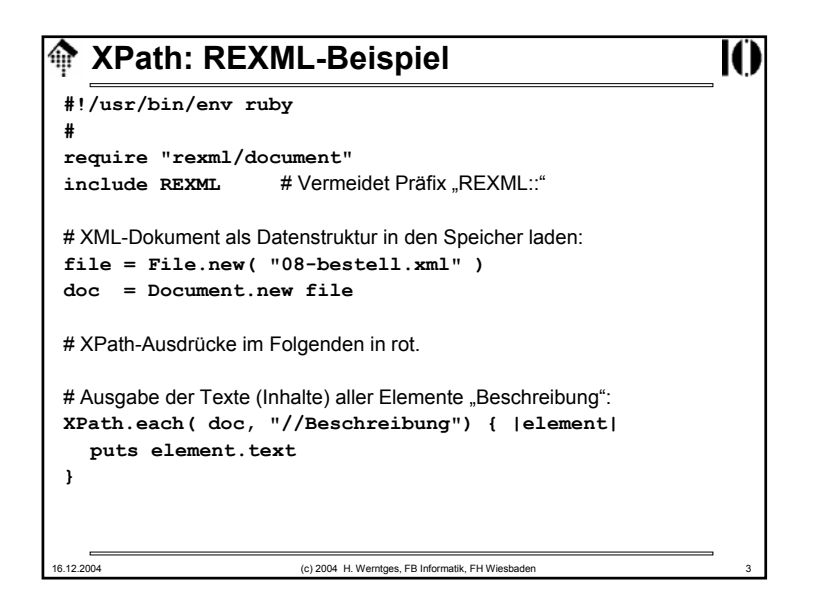

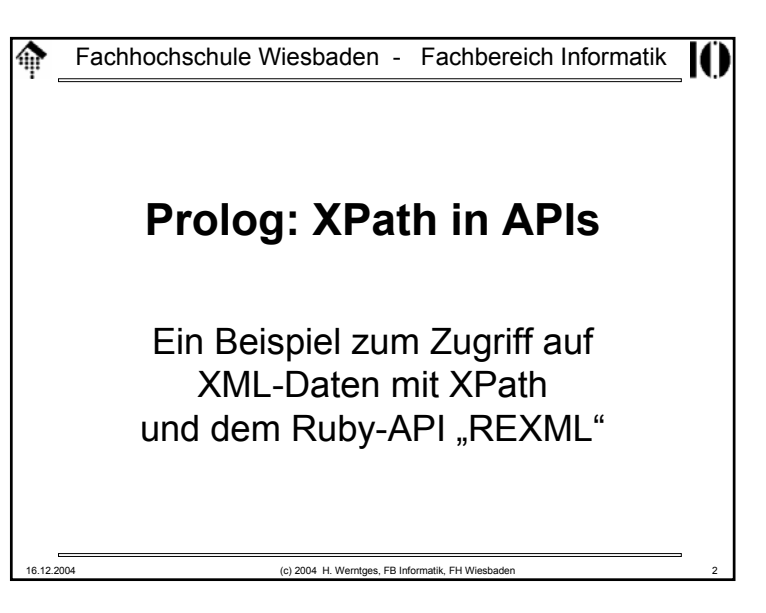

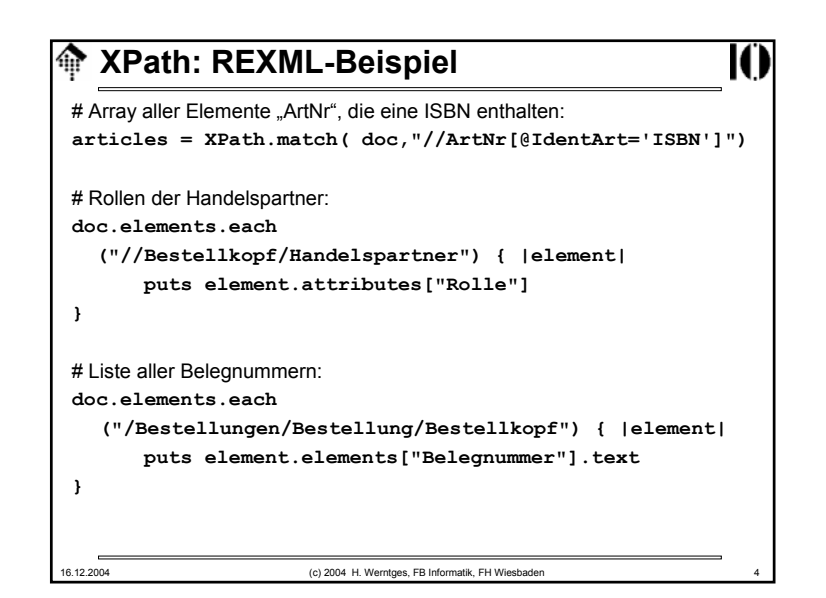

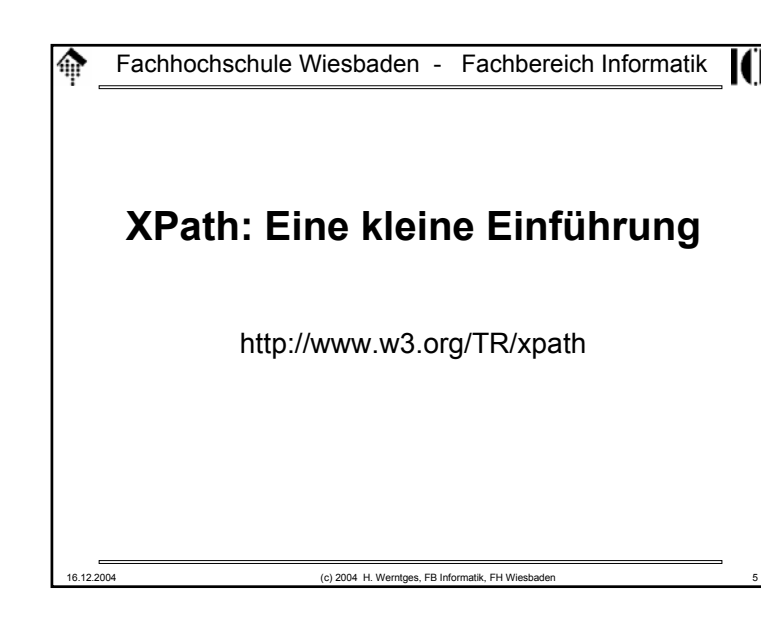

### **Was ist XPath?**l⋒ Ю • XPath ist die Grundlage – historisch von XSLT und XPointer– Inzwischen auch von weiteren XML-Technologien, z.B. von XML Schema (*identity constraints*) Schematron (alle *constraints*) DOM u.a. XML-APIsXQuery • XPath bezieht sich auf logische XML-Dokumente, bestehend aus Knoten verschiedenen Typs, angeordnet in Baumform – analog zu (aber nicht identisch mit!) XML Information Sets • XPath– unterstützt in Version 1.0 (1999) bereits XML-Namensräume – ist aber noch nicht auf XML Schema abgestimmt – entwickelt sich gegenwärtig zusammen mit XQuery & XSLT weiter (XPath 2.0 + XQuery 1.0 + XSLT 2.0). 16.12.2004 (c) 2004 H. Werntges, FB Informatik, FH Wiesbaden 7

### **Was ist XPath?**命 • Eine Sprache – zur Adressierung / Selektion von Teilen logischer XML-Dokumente – zur Prüfung ob ein Knoten des XML-Dokumentenbaumes bestimmte Bedingungen erfüllt (*pattern matching*) – zur Manipulation von Strings, Zahlen und booleschen Ausdrücken – mit ähnlicher Bedeutung für XML *information sets* wie SQL für relationale Datenbankmodelle/Schemata.• Die Sprache – ist kompakt (verwendet nicht die XML-Syntax) – ist erweiterbar• Der Name XPath– erklärt sich durch ihre Erweiterbarkeit und eine an Pfade in Dateisystemen erinnernde, allerdings stark verallgemeinernde Notation, z.B. **/doc/chapter[5]/section[2]**, **chapter//para**, aber auch: **para[@type="warning"]** . 16.12.2004 (c) 2004 H. Werntges, FB Informatik, FH Wiesbaden 6

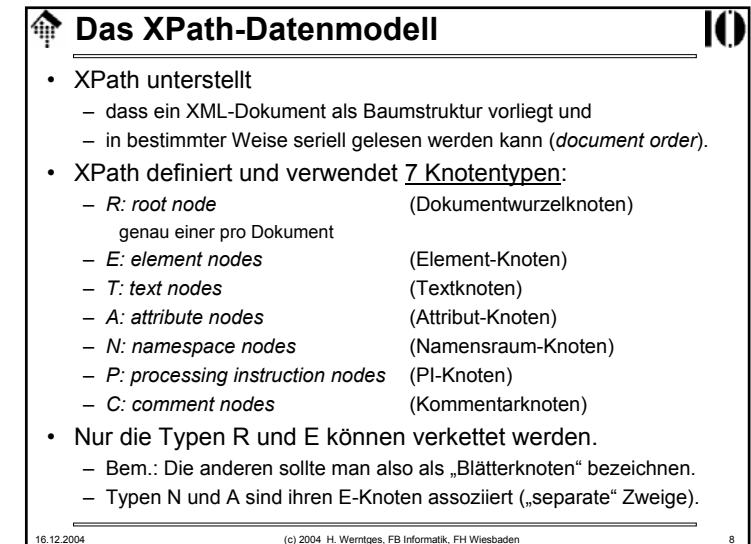

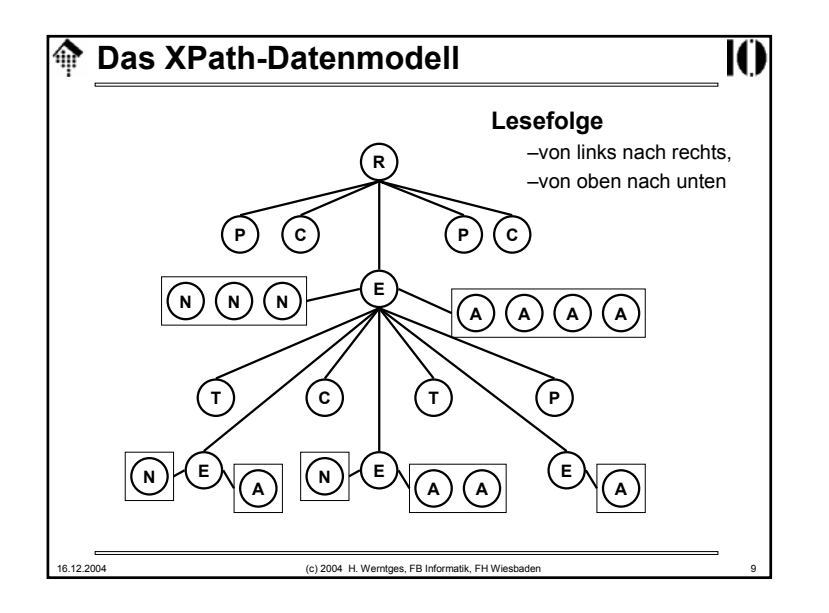

# **XPath und XML Infoset**

• XPath ist "nur" am Inhalt von Dokumentinstanzen interessiert

Ю

- in möglichst "bequemer" Form
- Validierbarkeit interessiert nicht, Wohlgeformtheit reicht.
- Im Vergleich zu XML Infoset wurden daher Vereinfachungen vorgenommen.
	- Es gibt keine Entsprechung zu: *Document type info items Unparsed entity reference info items Notation info items*
	- Die Dokumententopologie wurde zu einem Baum vereinfacht
	- Einige *info item*-Eigenschaften werden ignoriert Beispiel: Angaben aus der XML-Deklaration
	- Folgen von *character info items* werden zu *text nodes* zusammengefasst, *whitespace*-Angaben gehen verloren.
- Vorsicht: XPath unterstellte eine inoffizielle Infoset-Spezifikation!

#### 16.12.2004 (c) 2004 H. Werntges, FB Informatik, FH Wiesbaden 11

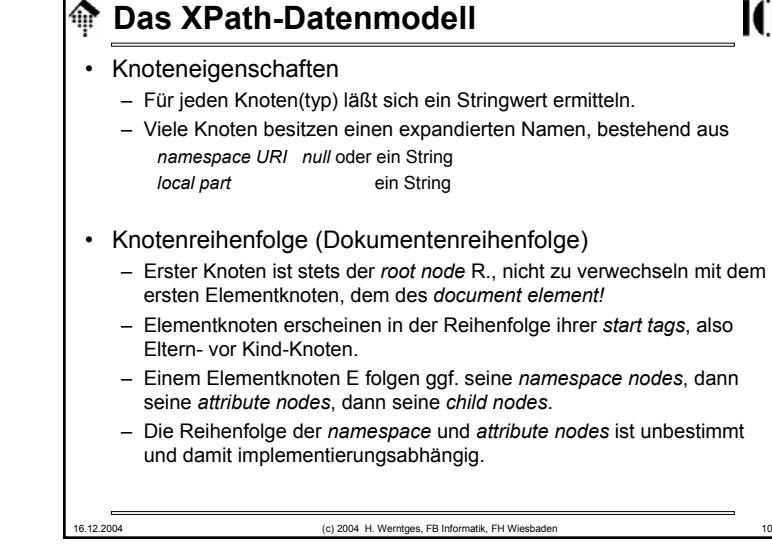

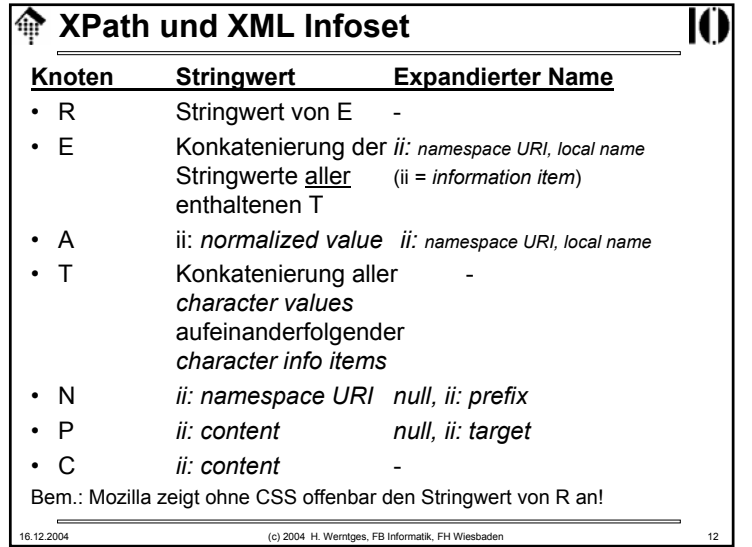

#### **XPath-Ausdrücke**l⋒

- XPath-Ausdrücke sind die zentralen Objekte der Sprache. Sie werden ausgewertet und liefern ein Objekt zurück, etwa: /mydoc/selection liefert alle "selection"-Elemente von "mydoc"
- Es gibt 4 derartige Objekttypen:
	- Knotenmenge (*node set*) der mit Abstand wichtigste Fall!
	- Boolescher Ausdruck (*true* oder *false*),
	- Zahl (*floating-point*) und
	- String (UCS)
- Auswertungen finden stets in einem <u>Kontext</u> statt:
	- dem Kontext-Knoten (per *default* ist das zunächst R)
	- der Kontext-Position und -größe (zwei positive ganze Zahlen)
	- einem Satz Variablen mit ihren aktuellen Inhalten
	- einem Satz Funktionen (*core functions* <sup>+</sup>*extensions*)
	- einem Satz Namensraum-Deklarationen
- Den Kontext definieren XPath-Anwendungen wie z.B. XSLT

16.12.2004 (c) 2004 H. Werntges, FB Informatik, FH Wiesbaden 13

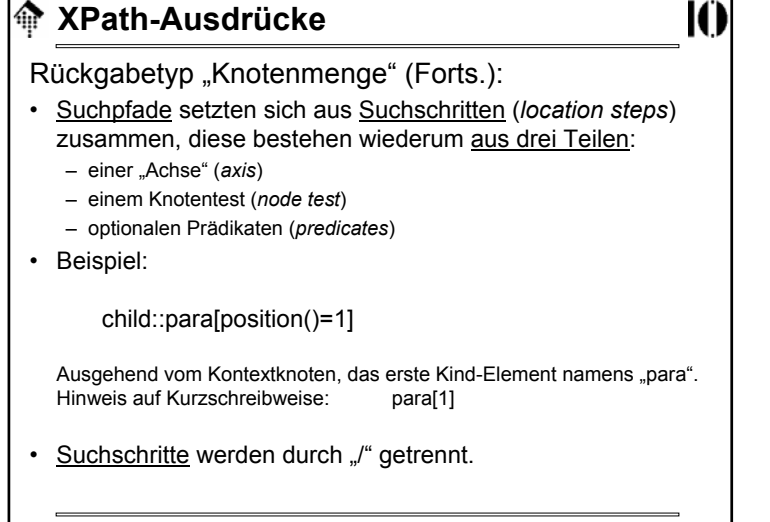

## 16.12.2004 (c) 2004 H. Werntges, FB Informatik, FH Wiesbaden 14 **The XPath-Ausdrücke** Rückgabetyp "Knotenmenge": • Der XPath-Ausdruck soll alle Knoten des Dokumentbaumes zurückliefern, – auf die der übergebene Ausdruck passt – und zwar im aktuellen Kontext.• Wichtigster Spezialfall eines Ausdrucks, der Knotenmengen erzeugt: *location path* (etwa: "Suchpfad")*.* •• Unterscheide <u>relative</u> und <u>absolute</u> Suchpfade: – Relative: Relative: section/para, ./customer – Absolute: /mydoc/section/para, /book/title (in Analogie zu Dateisystem-Pfaden)

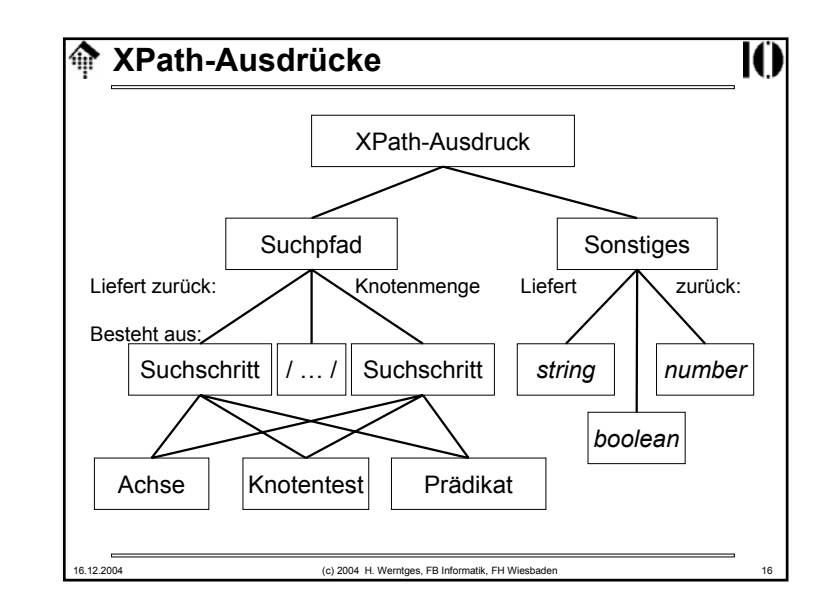

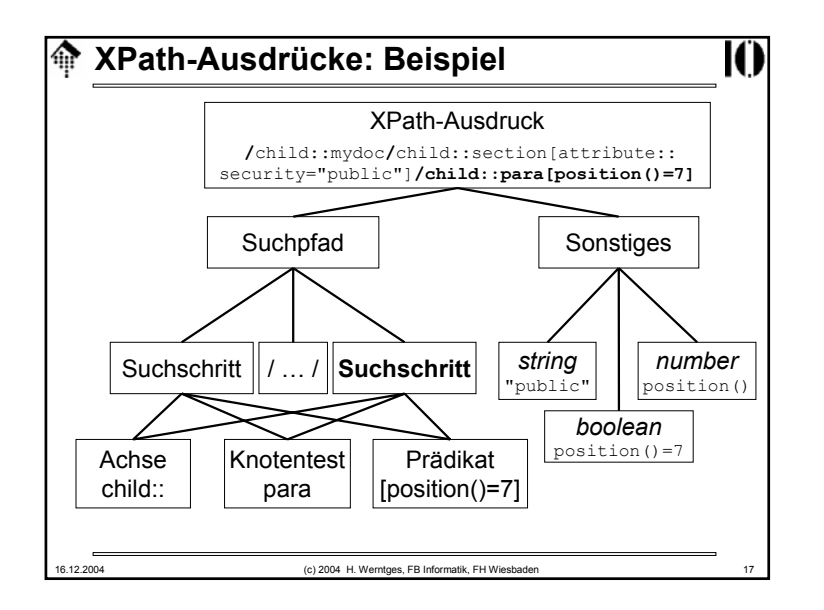

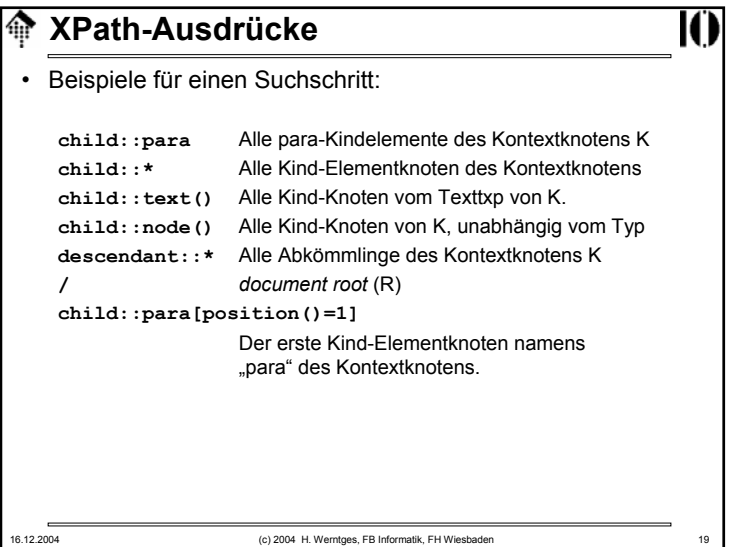

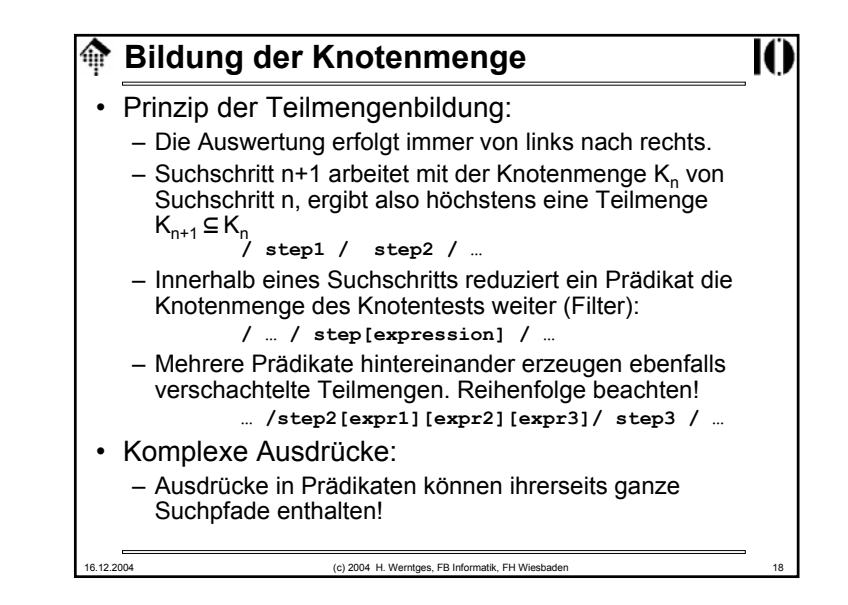

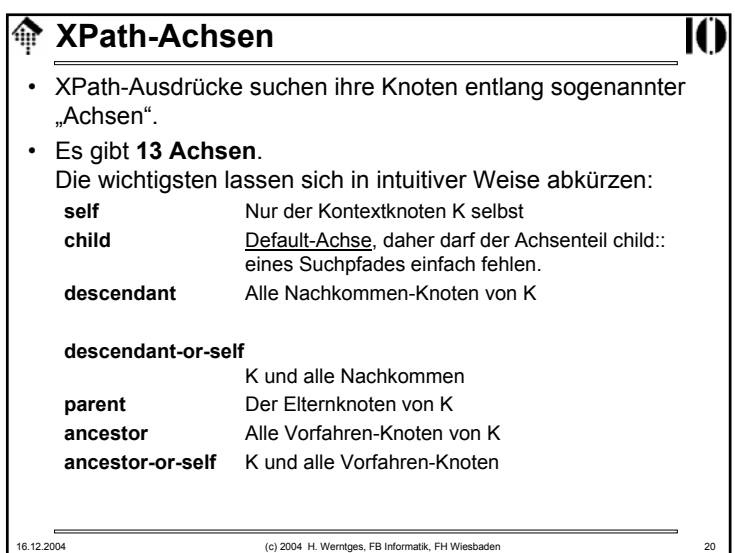

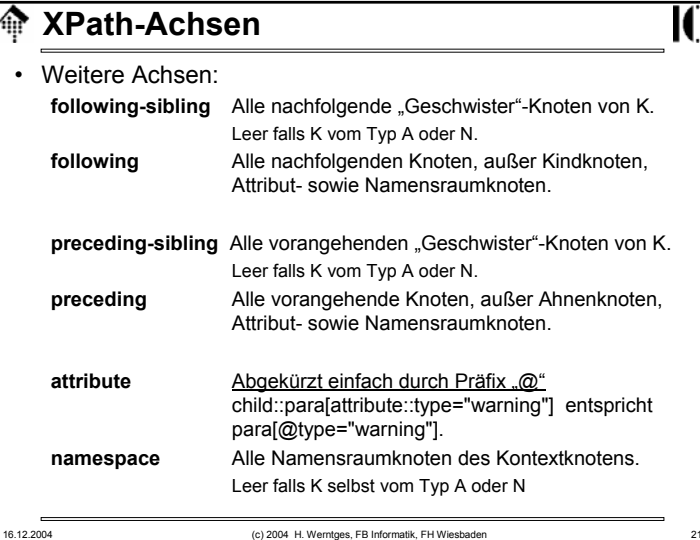

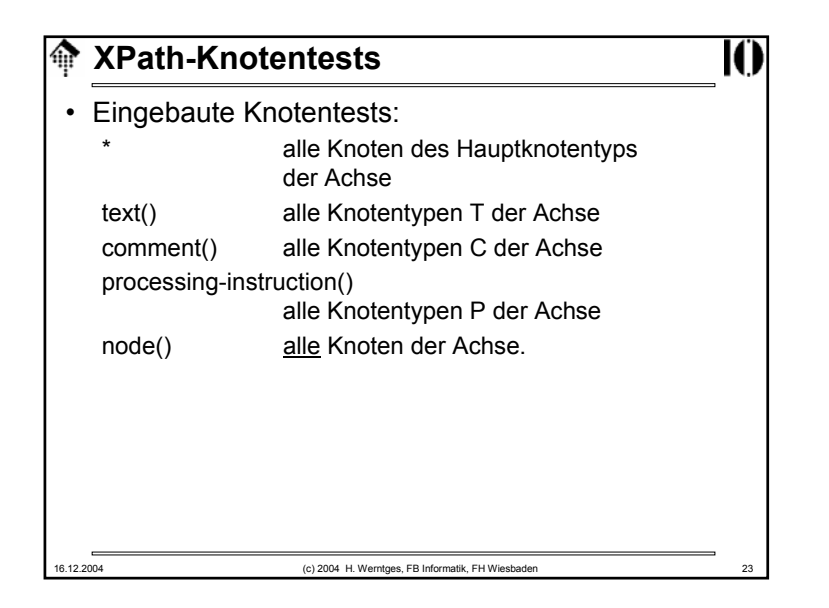

# **XPath-Knotentests**Ю • Jede Achse besitzt einen Hauptknotentyp (*principal node type*) – Fall A: *attribute*– Fall N: *namespace* – sonst: *element*• Namespace-Behandlung: – Besteht ein Knotentest aus einem *QName,* ist er genau dann wahr, wenn der aktuelle Knoten vom Hauptknotentyp der Achse ist und sein Name (*expanded-name*) mit dem expandierten (!) *QName* übereinstimmt.• Erfüllt kein Knoten entlang der aktuellen Achse den Test, wird die leere Menge (von Knoten) zurückgegeben. 16.12.2004 (c) 2004 H. Werntges, FB Informatik, FH Wiesbaden 22

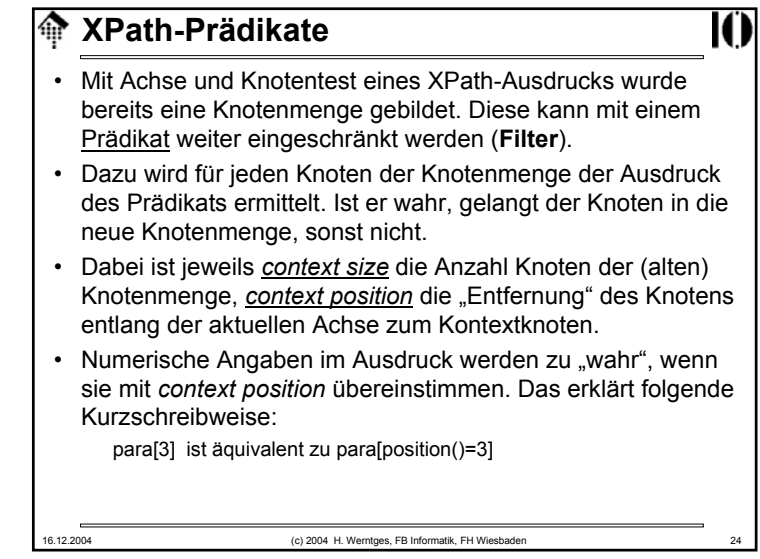

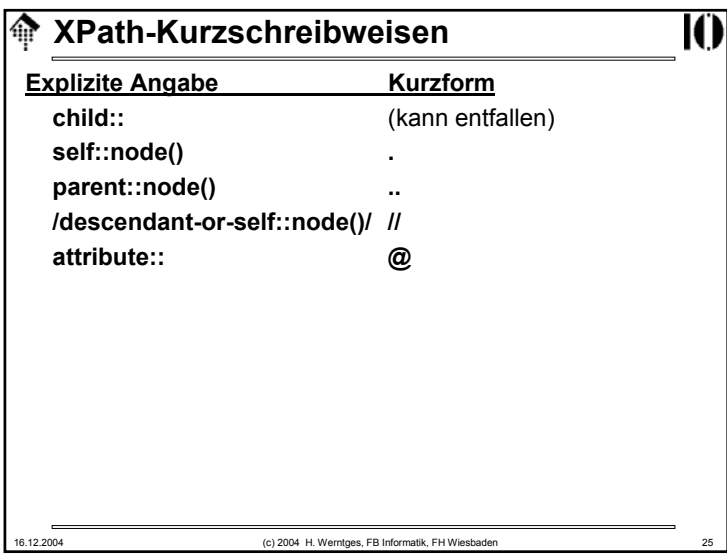

#### I⊕r **Operatoren in XPath-Ausdrücken**

- Ausdrücke in XPath können zusammengesetzt sein, verknüpft mit Operatoren.
- Operator |
	- Vereinigungsmenge der Ergebnisse zweier Ausdrücke, die eine Knotenmenge als Ergebnis haben.
- Operatoren and, or
	- Verknüpfen Ausdrücke mit booleschem Ergebnis
- Operatoren =, !=, <, <=, >, >=
	- Unterschiedliche Vergleiche sind möglich, mit impliziten Typkonvertierungsregeln, die im Detail in der XPath-Spezifikation nachzulesen sind (Kap. 3.4)

# **XPath-Kurzschreibweisen**

## **Beispiele:**

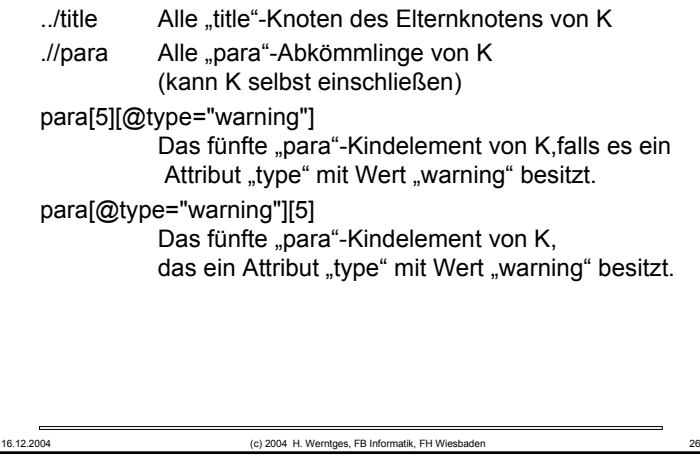

## **XPath-Funktionen**Ю • *Vorbemerkungen:* – Ziel an dieser Stelle ist eine Zusammenstellung der vorhandenen Funktionen und ihre ungefähre Verwendung, damit eine rasche Orientierung bzw. ein gezieltes Nachschlagen möglich wird. – Hier ist nicht genug Raum für alle Einzelheiten der Spezifikationen. Lesen Sie bei Bedarf die Details in den Spezifikationen nach! (Kap. 4) – Auf den Mechanismus der XPath-<u>Erweiterungen</u> wird hier nicht eingegangen. Er erfolgt grundsätzlich auf der Ebene der XPath nutzenden Anwendung wie etwa XSLT und besteht etwa aus dem Hinzufügen weiterer Funktionen. VORSICHT: Erweiterungen führen leicht zu Plattform-abhängigen Implementierungen!16.12.2004 (c) 2004 H. Werntges, FB Informatik, FH Wiesbaden 28

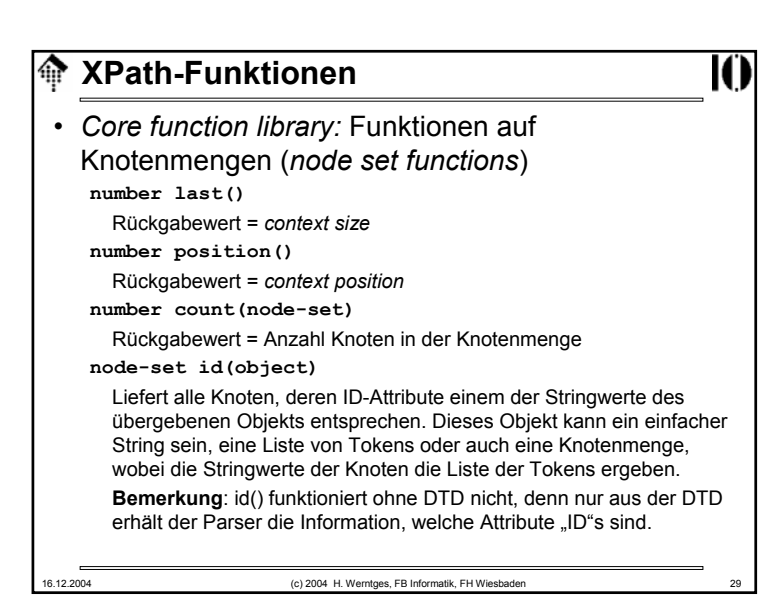

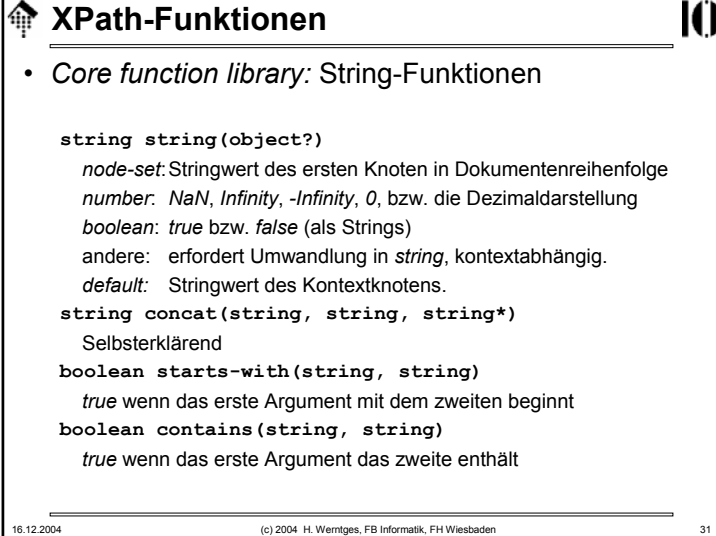

# 16.12.2004 (c) 2004 H. Werntges, FB Informatik, FH Wiesbaden 30 **Kanadia XPath-Funktionen** • *Core function library:* Funktionen auf Knotenmengen (*node set functions*) **string local-name(node-set?), string namespace-uri(node-set?), string name(node-set?)** Liefert *local-name* bzw. *namespace URI* bzw. QName (I.d.R. gleich *expanded name*) des *expanded-name* des ersten Knoten der übergebenen Knotenmenge (in Dokumentenreihenfolge) bzw. des Kontextknotens.Einzelheiten ggf. in den Spezifikationen nachlesen, Kap. 4.1.

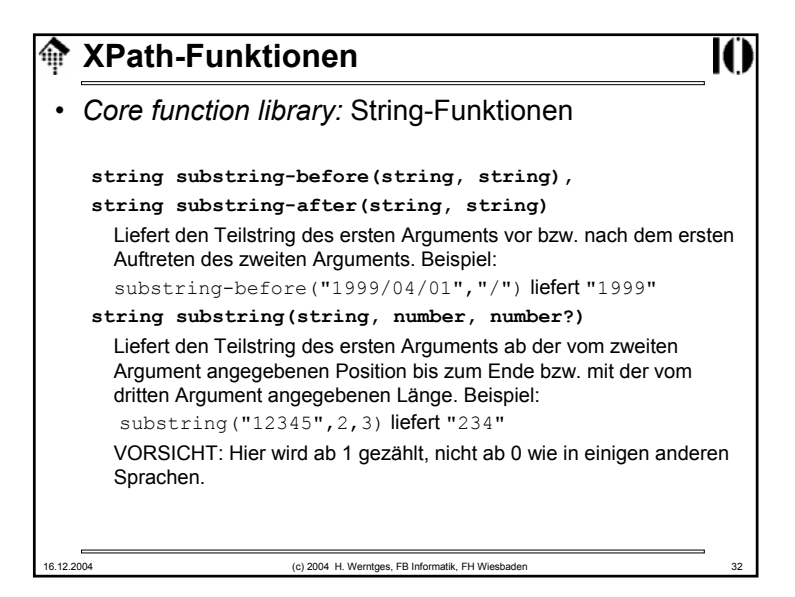

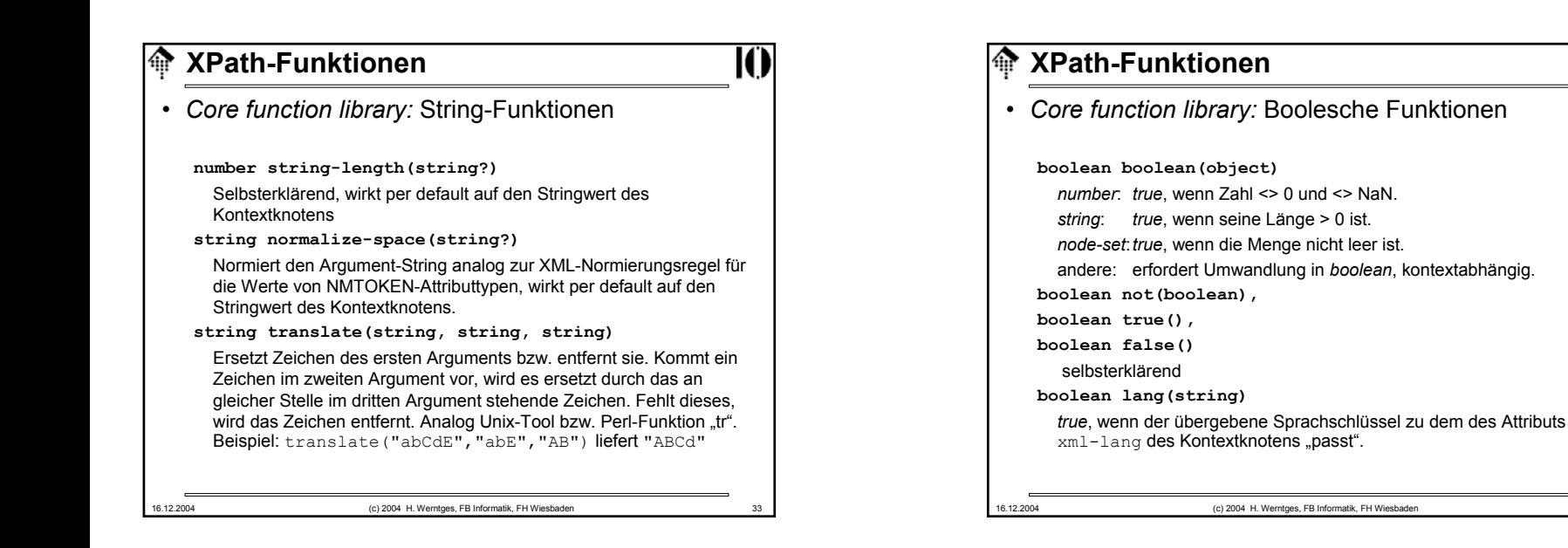

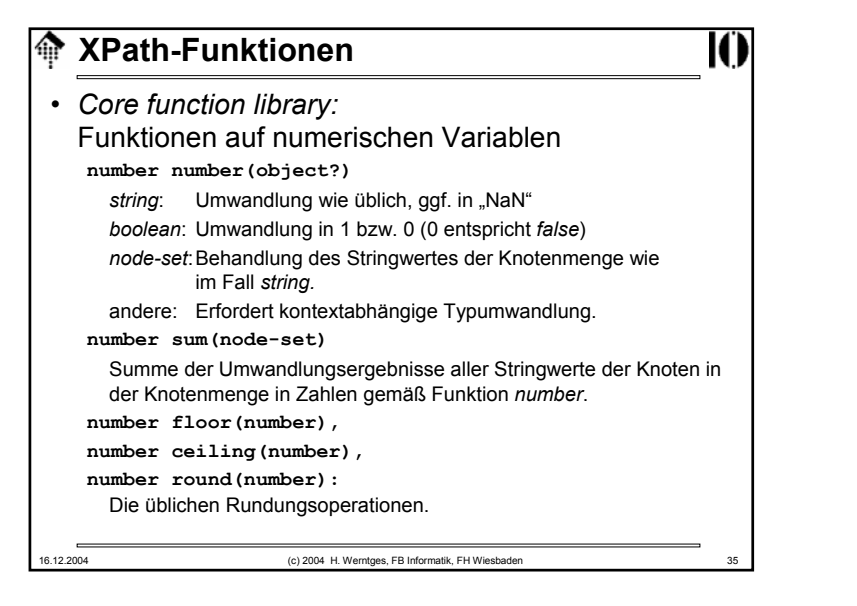

# 16.12.2004 (c) 2004 H. Werntges, FB Informatik, FH Wiesbaden 36 **Kanadia XPath-Funktionen** • *Core function library:* Funktionen auf numerischen Variablen**number floor(number), number ceiling(number), number round(number)** Die üblichen Rundungsoperationen, *integer*-wertig. • Operatoren für Zahlen – Zahlen entsprechen "double" gemäß IEEE 754 **+, -, \*** Addition, Subtraktion, Multiplikation **div, mod** Division, Modulo • Bemerkung "div" statt "/" vermeidet "path"-Verwechlungen.

# **Variablen in XPath**

#### • Variablen?

- XPath selbst besitzt keine Möglichkeiten zur Definition von Variablen, aber von "außen" vorgegebene Variablen lassen sich in XPath-Ausdrücken verwenden.
- Beispiel:

#### **/mydoc//title[@myattr=\$mysample]**

Selektiert nur "title"-Elemente, deren Attribut "myattr" einen in der Variablen \$mysample enthaltenen Wert besitzt.

- • XML-Standards wie XSLT, die XPath verwenden, gestatten es, Variablen zu definieren.
- Methodische Grenzen:
	- Elementnamen o.ä. in XPath dürfen keine Variablen sein.
	- descendant::\$myname // nicht zulässig
	- descendant::\*[name()=\$myname] // ok, ohne *namespace*

16.12.2004 (c) 2004 H. Werntges, FB Informatik, FH Wiesbaden 37

#### € **XPath 2.0 und XQuery**

# Ю

## • Ausblick

– XPath 2.0 wird XML Schema Datentypen unterstützen und damit Vergleiche und Berechnungen etwa mit Datum/Zeit-Angaben erheblich erleichtern…

- … und wird Mengenoperationen auf Knotenmengen wie Vereinigung, Schnittmenge, Mengendifferenz bieten.
- XQuery wird nicht nur Knotenmengen, sondern ganze XML-Fragmente zurückgeben, z.B. gebildet aus verschiedenen Bestandteilen der XML-Quelle.
- XPath 2.0 wird gemeinsam mit XQuery 1.0 und XSLT 2.0 entwickelt.
- XPath 2.0 wird nicht mehr von einem einzigen Dokument beschrieben, sondern von mehreren "Baustein"-Dokumenten.

## **Erweiterbarkeit von XPath**

- Erfolgt indirekt über die Erweiterbarkeit der XPath verwendenden Sprachen.
- Beispiele:
	- XSLT
	- XPointer

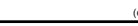

#### 16.12.2004 (c) 2004 H. Werntges, FB Informatik, FH Wiesbaden 38

### **Ausblick: XPath 2.0**命 • Neues in XPath 2.0– Sehr viel – zu viel für diese Vorstellung! • Highlights: – Neuer Begriff "Sequenz" (nicht mehr nur "Knotenmenge") – Mengenoperatoren auf Sequenzen: union, intersect, except, … – Bedingte Selektionen  $for$   $in$ if … then … else– Generalisierte Vergleiche instance of, treat as, cast as, castable as Vergleiche von Knoten, Werten, Knotenmengen – Neue Knotentypen: item(), document-node() – Neue Tests, incl. Selektion nach Datentyp: element(), attribute() – Datentypen: Von XML Schema, plus eigene Quelle: http://nwalsh.com/docs/tutorials/extreme04/slides/index.html16.12.2004 (c) 2004 H. Werntges, FB Informatik, FH Wiesbaden

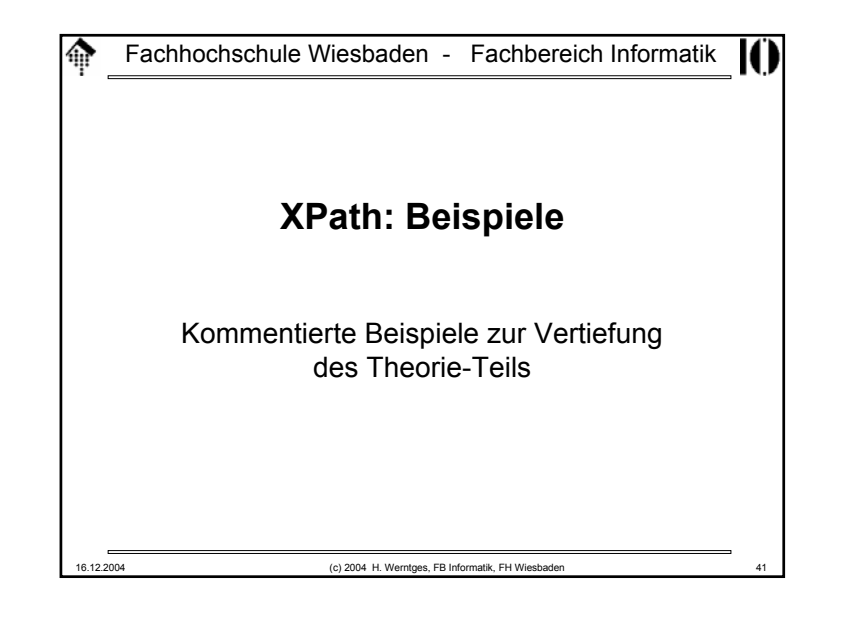

# **XPath: Beispiele** Ю • **/mydoc//\*** – Alle Nachkommen von mydoc, einschließlich (?!) mydoc • **/mydoc//para** – Alle para-Nachkommen (Elementknoten) von mydoc, unabhängig von ihrer Tiefe im Dokumentenbaum.• **/mydoc//@type**  $-$  Alle Attributknoten des gesamten Dokuments namens  $\text{type}.$ • **/mydoc//comment()** – Alle Kommentarknoten, die von mydoc abstammen. • **/mydoc//text()** – Alle Textknoten, die von mydoc abstammen, d.h. alle *character data* des Dokuments!16.12.2004 (c) 2004 H. Werntges, FB Informatik, FH Wiesbaden 43

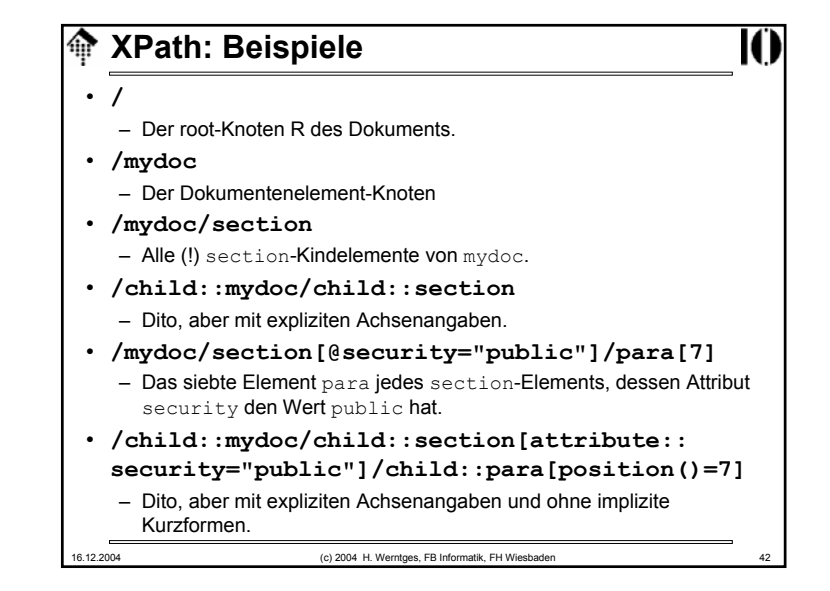

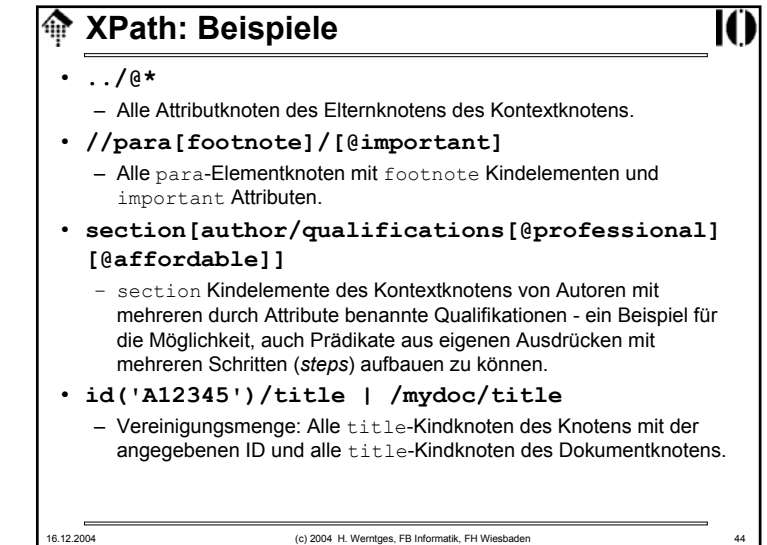

# **XPath: Beispiele**

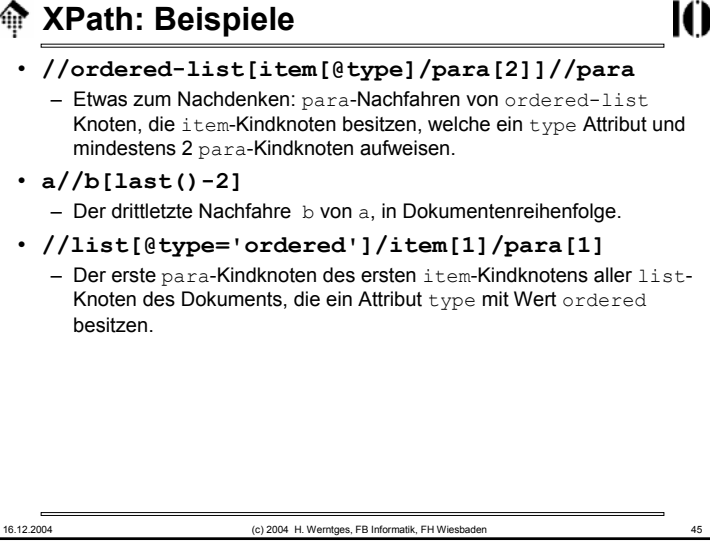